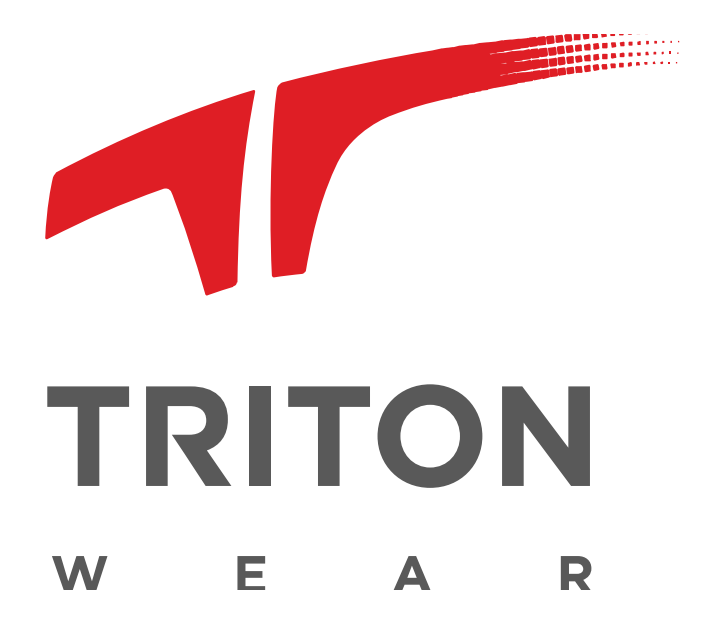

# **TritonWear Tablet & App Setup**

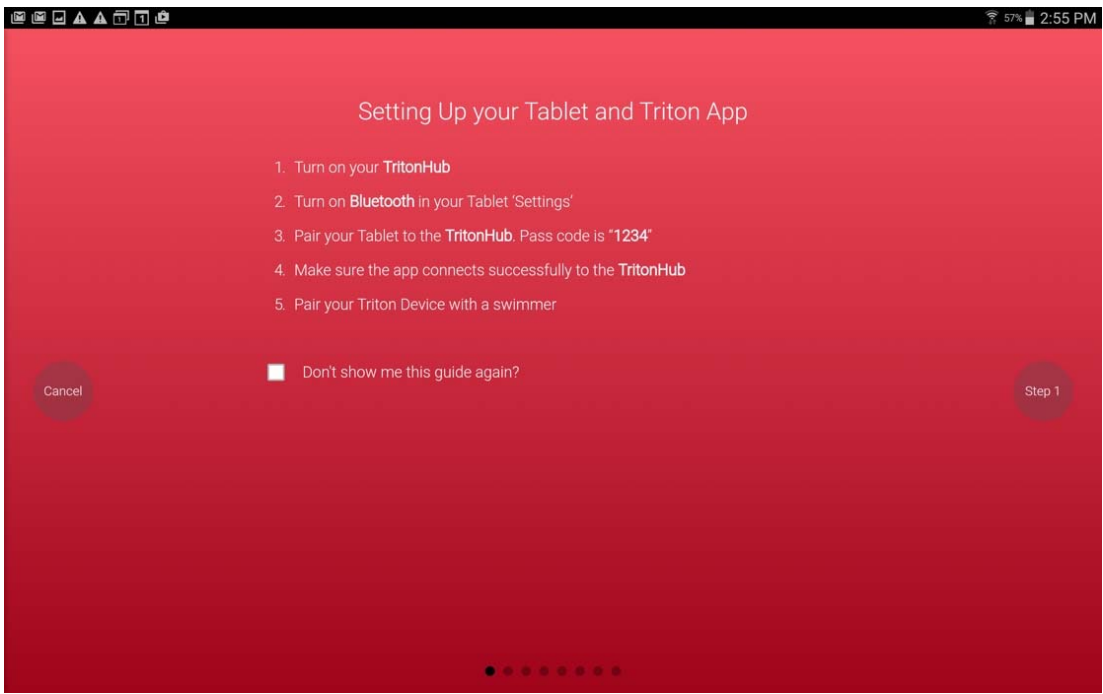

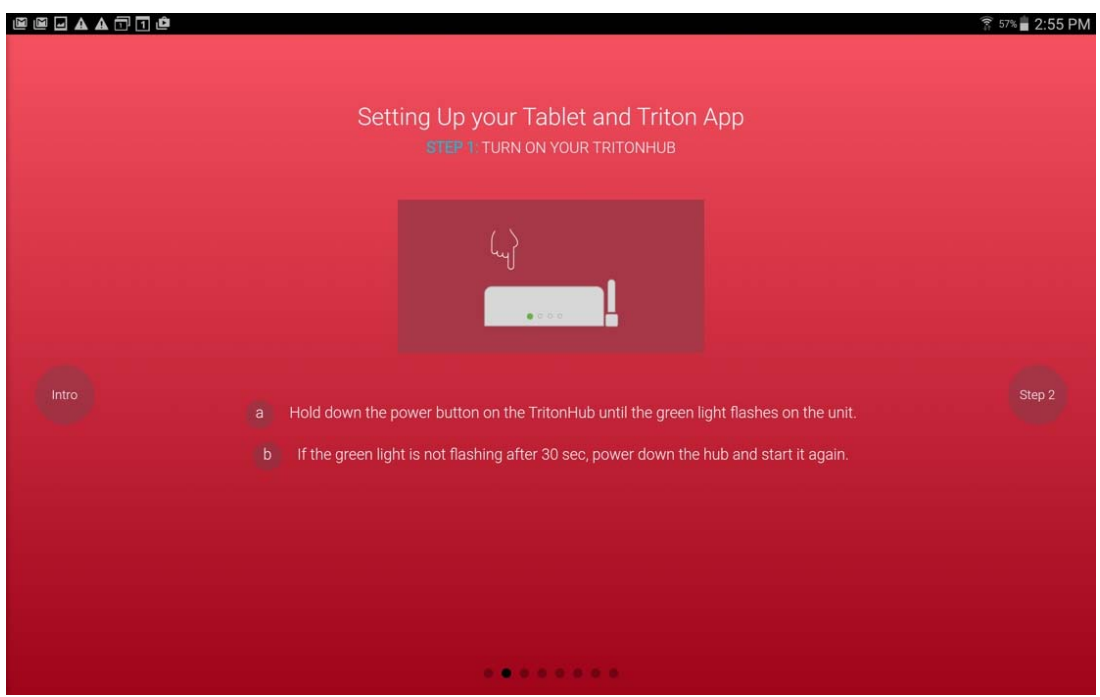

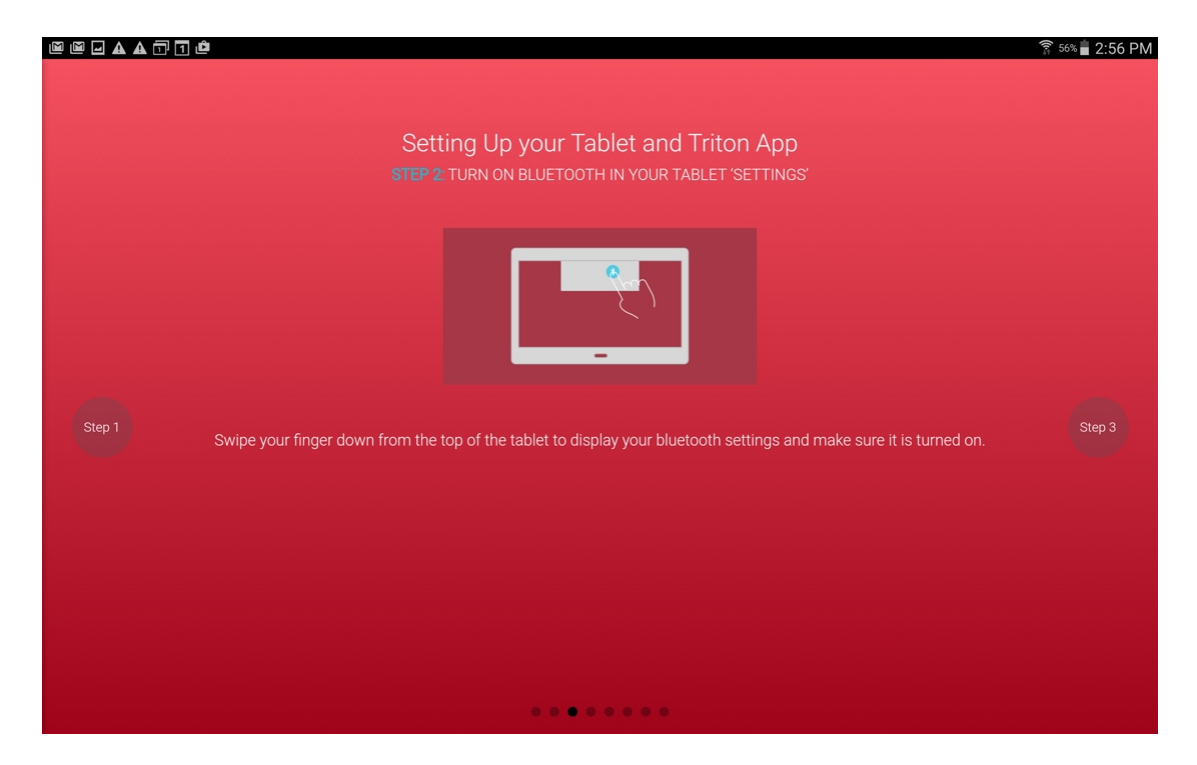

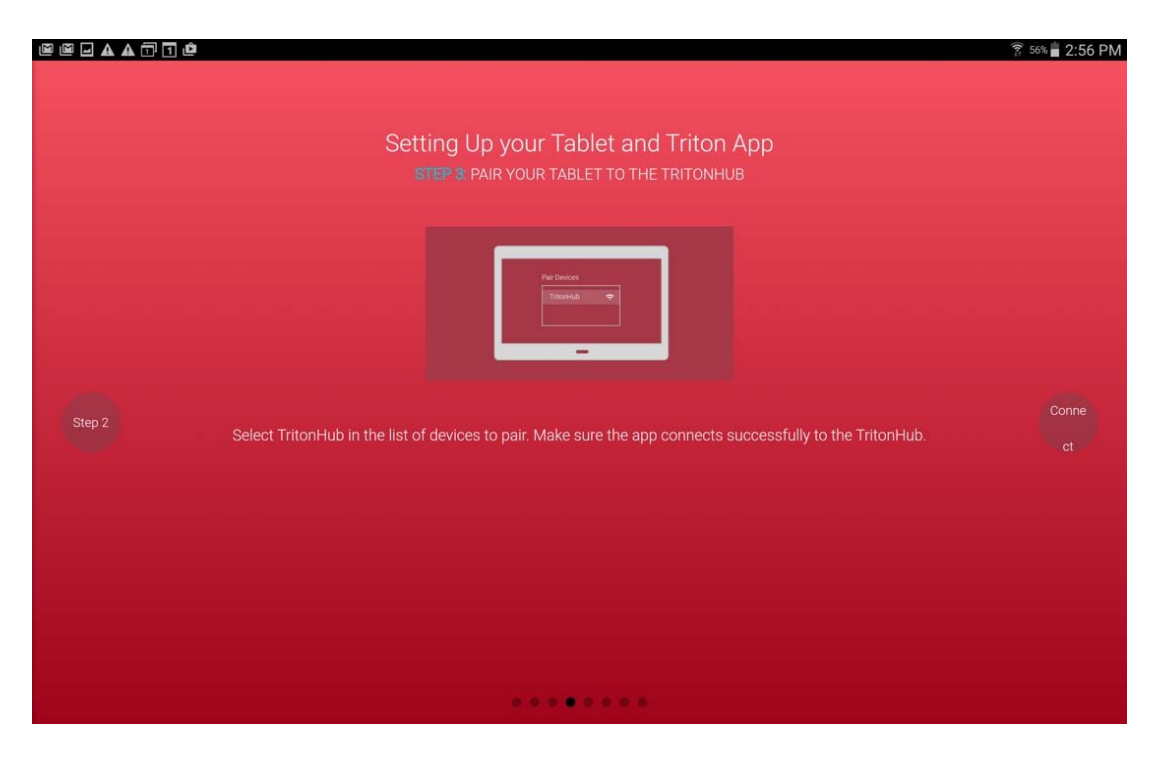

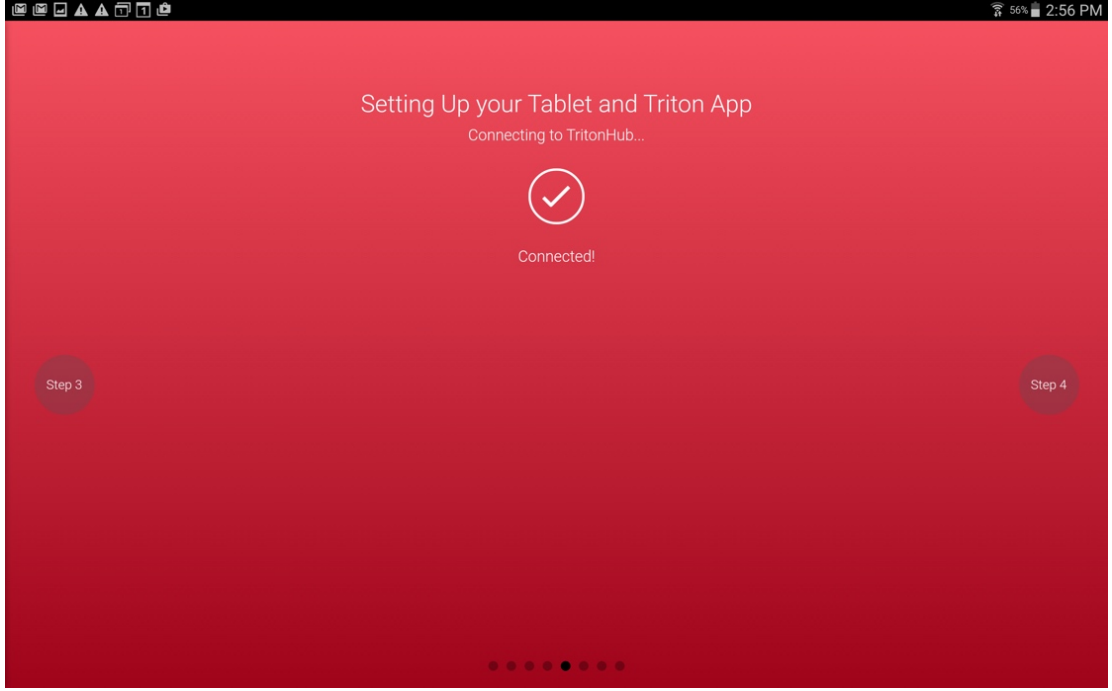

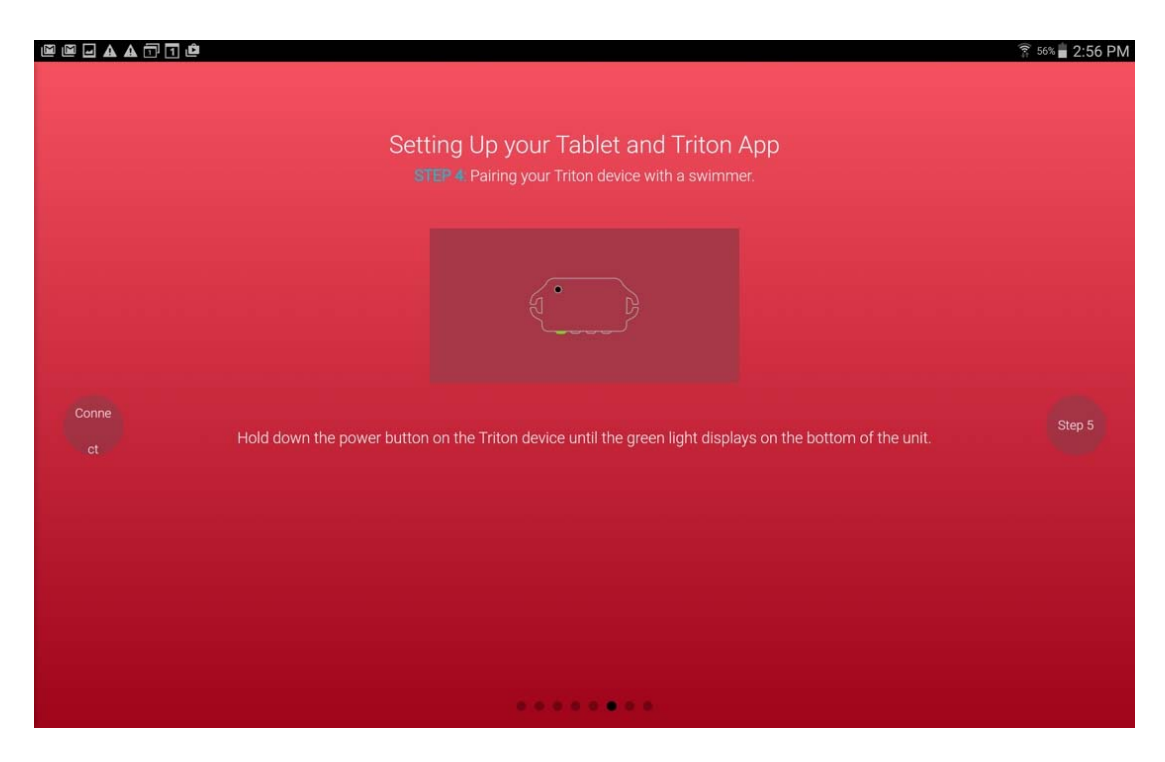

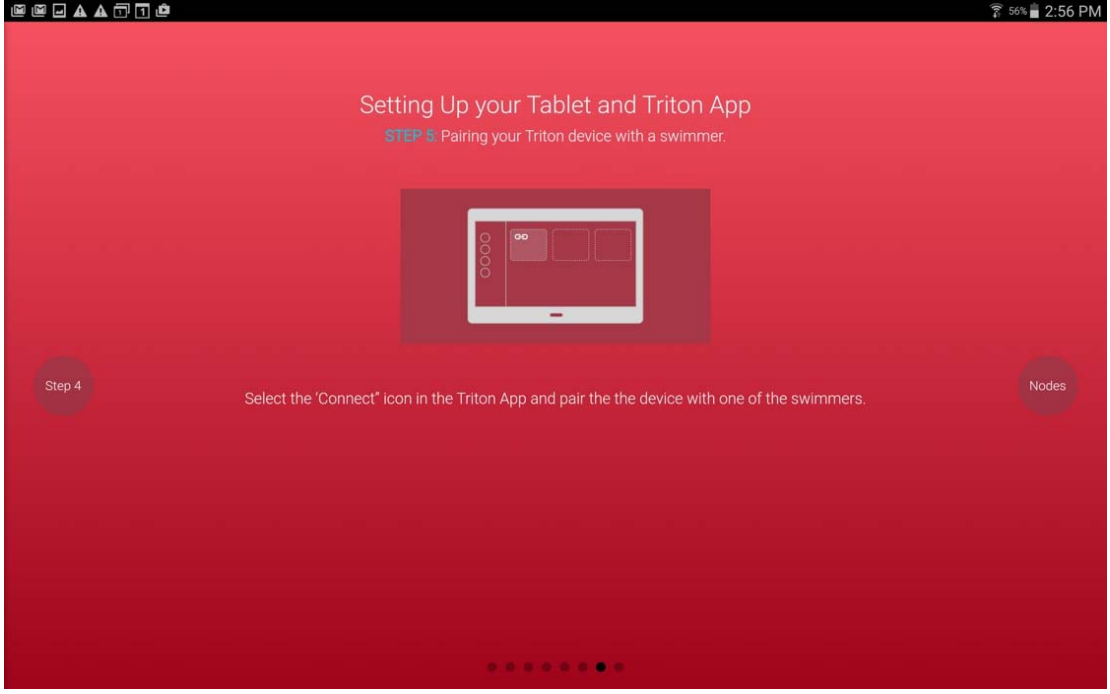

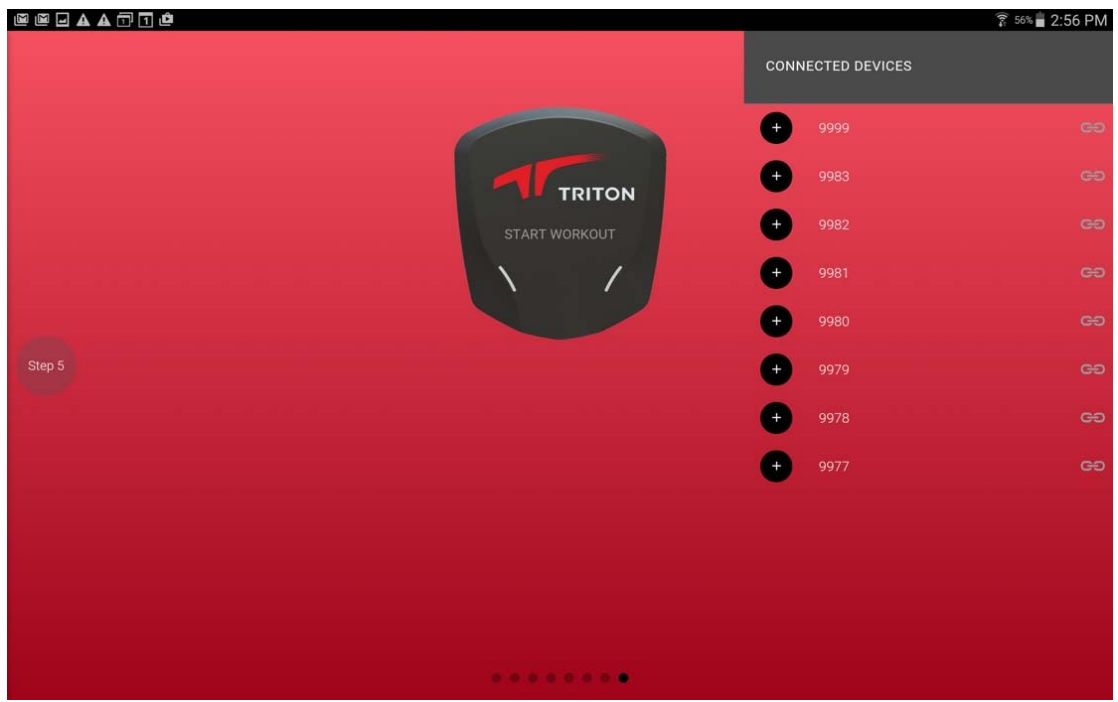

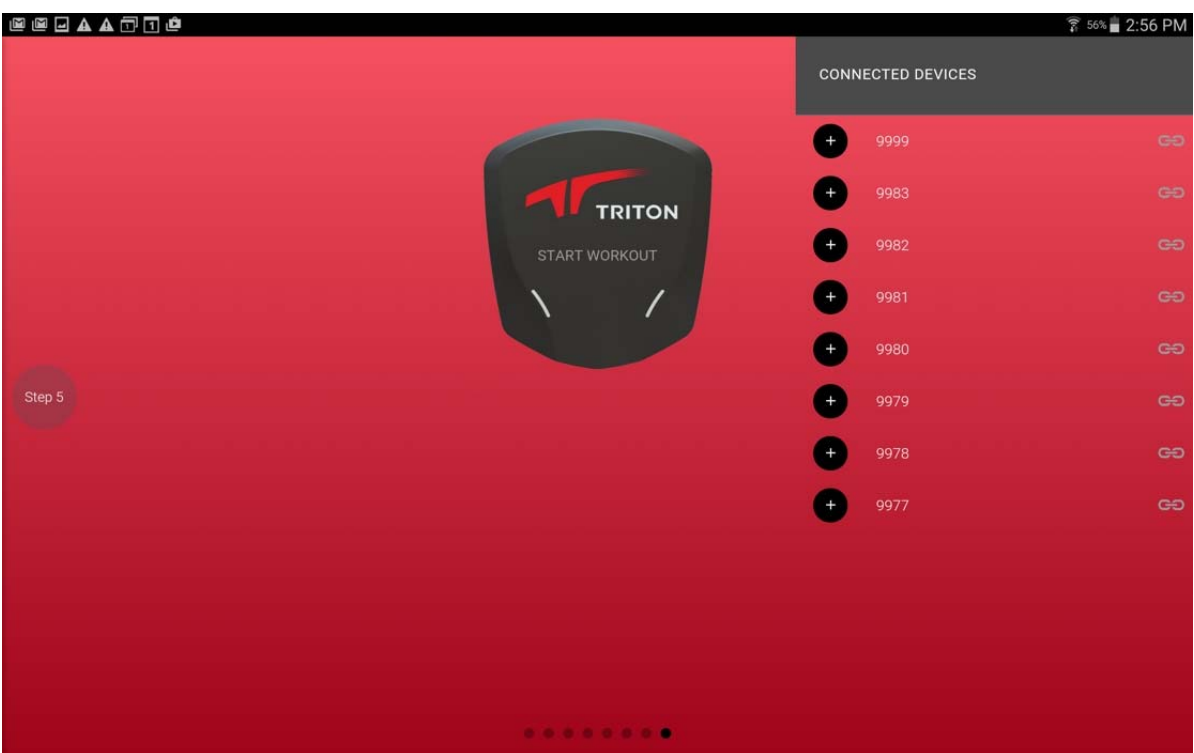

#### **@@@AA@@**

#### FCC Statement

This device complies with Part 15 of the FCC Rules. Operation is subject to the following two conditions: (1) this device may not cause harmful interference,<br>and (2) this device must accept any interference received, inclu

 $\widehat{3}$  56% 2:56 PM

#### **EU Declaration of Conformity**

Lectricular of Conformity(R&THE directive 1999/5/EC) The following items were completed and are considered relevant and sufficient:<br>
■ Essential requirements as in [Article 3]<br>
■ Protection requirements for health and saf

- 
- 
- 
- 
- 
- 
- 
- 

#### **CE Mark Warning:**

This is a Class B product, in a domestic environment, this product may cause radio interference, in which case the user may be required to take adequate measures.

#### **Industry Canada Statement**

This device complies with Industry Canada licence-exempt RSS standard(s). Operation is subject to the following two conditions: (1) this device may not cause<br>interference, and (2) this device must accept any interference,

Le présent appareil est conforme aux CNR d'Industrie Canada applicables aux appareils radio exempts de licence. L'exploitation est autorisée aux deux conditions<br>suivantes : (1) l'appareil ne doit pas produire de brouillage

This Class B digital apparatus complies with Canadian ICES-003.<br>Cet appareil numérique de la classe B est conforme à la norme NMB-003 du Canada.

. . . . . . . . .

#### @@@AA@O@

#### Modification statement

TritonWear n'approuve aucune modification apportée à l'appareil par l'utilisateur, quelle qu'en soit la nature. Tout changement ou modification peuvent annuler le droit<br>d'utilisation de l'appareil par l'utilisateur.

This device complies with Part 15 of the FCC Rules and Industry Canada licence-exempt RSS standard(s). Operation is subject to the following two conditions: (1) this device may not<br>cause interference, and (2) this device m

Le présent appareil est conforme aux CNR d'Industrie Canada applicables aux appareils radio exempts de licence. L'exploitation est autorisée aux deux conditions suivantes : (1)<br>l'appareil ne doit pas produire de brouillage

#### RF exposure information

Specific Absorption Rate (SAR) refers to the rate at which the body absorbs RF energy. The SAR limit is 1.6 watts per kilogram in countries that set the limit averaged over 1 gram of<br>tissue and 2.0 watts per kilogram in co

Le présent appareil a été testé et répond aux limites applicables en matière d'exposition aux fréquences radio (RF).

Le débit d'absorption spécifique (DAS) fait référence au débit d'absorption des fréquences radio par le corps. La limite de DAS est de 1,6 watt par kilogramme dans les pays qui<br>fixent la limite moyennée sur 1 gramme de tis

........